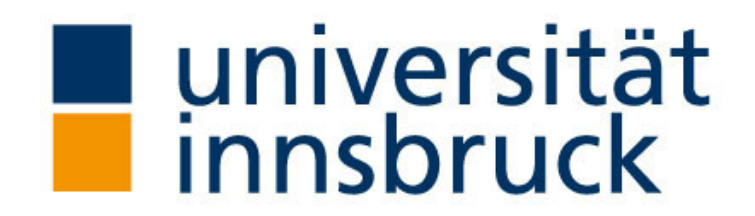

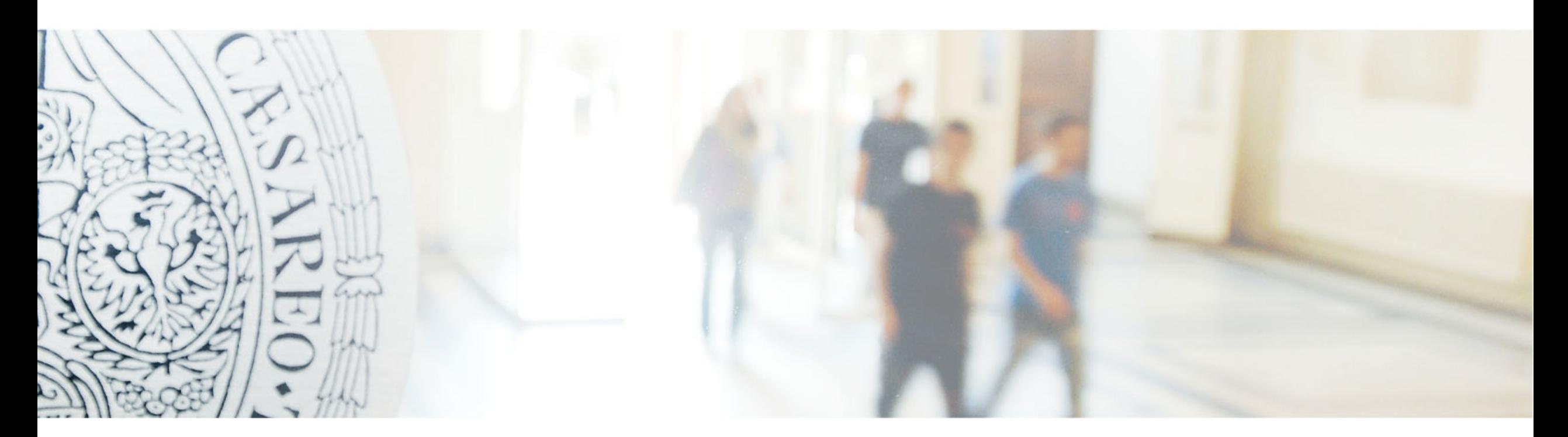

Lehre interaktiv in Großlehrveranstaltungen - Mit dem Feedbacksystem *ARSnova*

# Lehre interaktiv in Großlehrveranstaltungen - Mit dem Feedbacksystem ARSnova

- Einführung: Audience Response Systeme
- Live Demo
- Einsatzmöglichkeiten
- Lernszenarien
- Fallbeispiel: Mathematik für Wirtschaftswissenschaften
- Weitere Erfahrungswerte aus der Praxis
- Ausblick: Dynamischer Aufgabenpool mit R

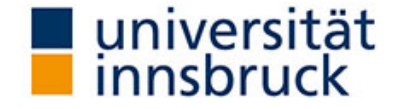

### Audience Response Systeme: ARSnova

- Webbasierte Abstimmungssysteme, zur Steigerung der Interaktion zwischen Lehrenden und Studierenden.
- In der Vorlesung können Fragen gestellt werden, welche die Studierenden mittels Laptop, Tablet oder Handy beantworten.
- Die Ergebnisse können unmittelbar abgerufen und präsentiert werden.

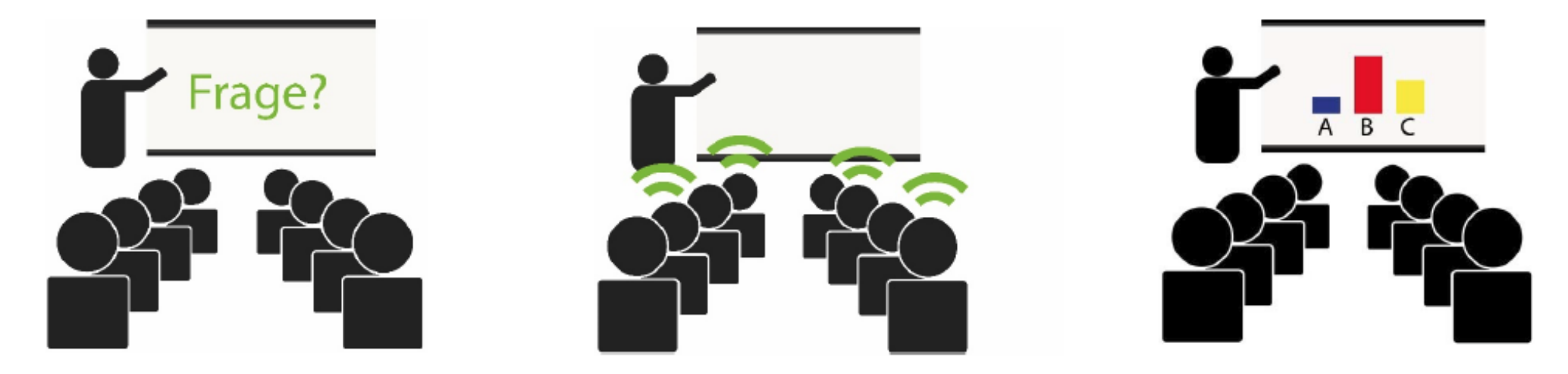

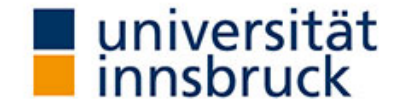

### Audience Response Systeme: ARSnova

- Konzipiert für Großlehrveranstaltungen zur Aktivierung der Studierenden.
- Anonymität der Studierenden
- Unmittelbares Feedback für den Lehrenden
- Selbstkontrolle/ Feedback für Studierende

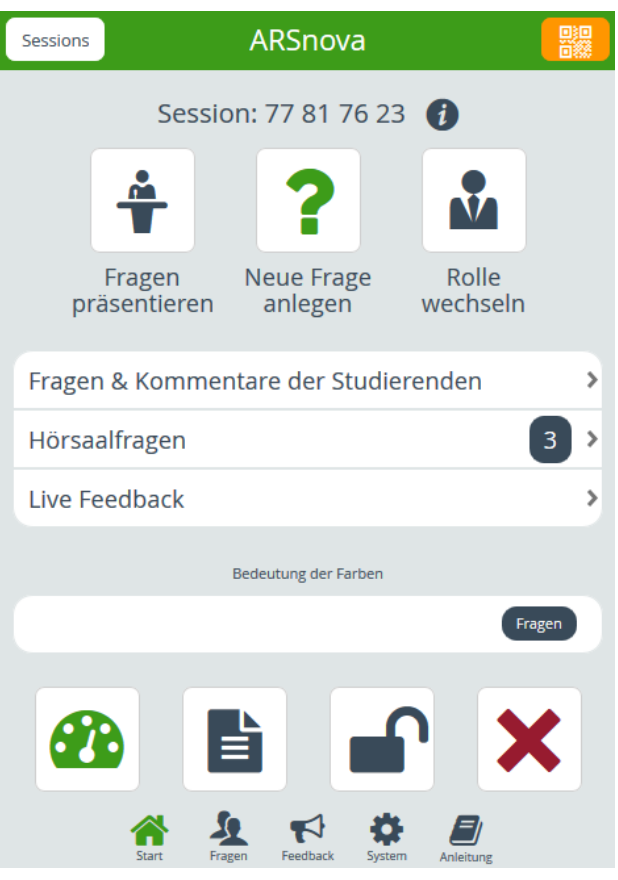

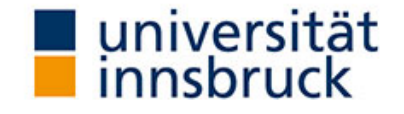

#### Demo Session

- Link: [arsnova.uibk.ac.at](https://arsnova.uibk.ac.at/mobile/)
- Login als Student/in
- Session ID: 77 81 76 23

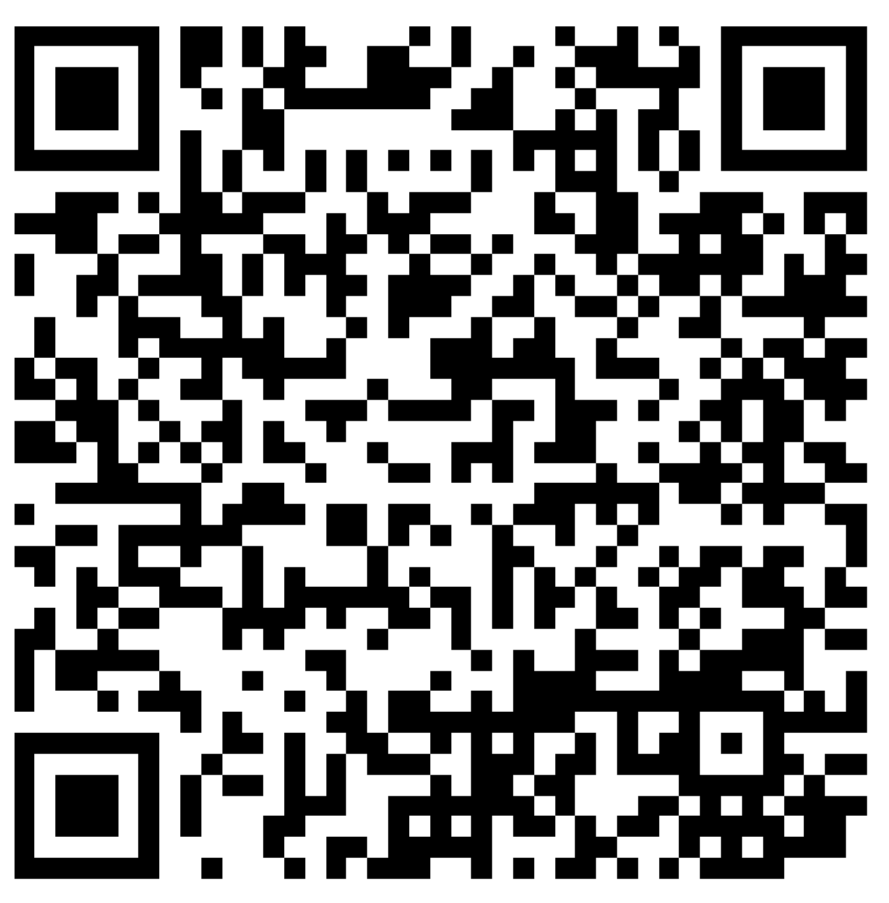

https://arsnova.uibk.ac.at/mobile/#id/77817623

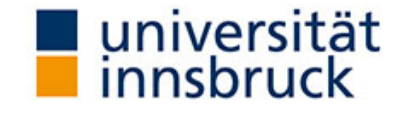

### Einsatzmöglichkeiten in der Lehre

- "Icebreaker"
- Wiederholungsfragen- Prüfungsfragen
- Fragen zu Vorwissen
- In die Praxis umsetzen
- Vorbereitungsfragen

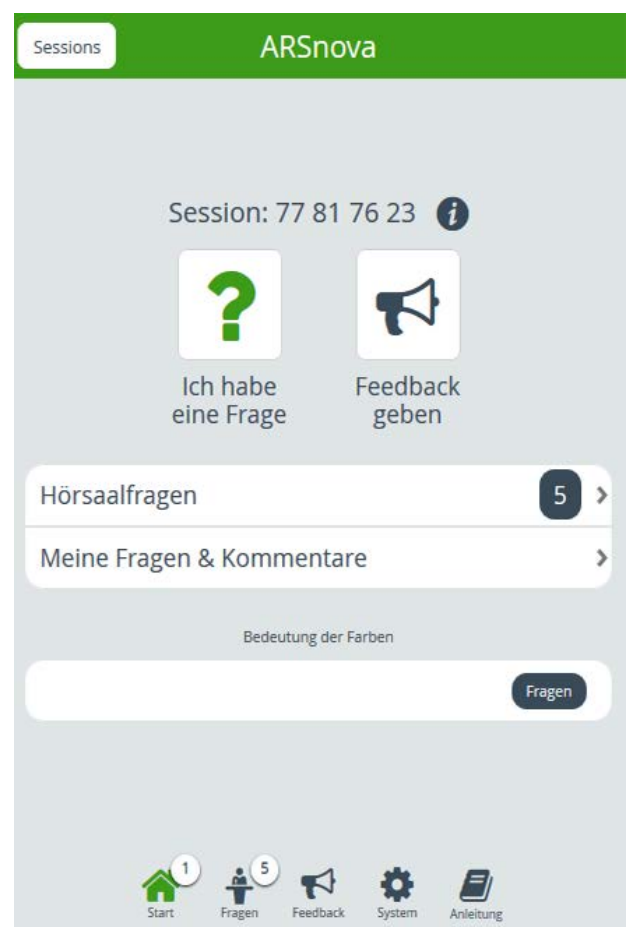

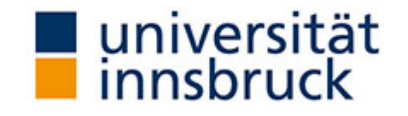

### Innovative Lernszenarien: Flipped Classroom

Wissensvermittlung wird in die Vorbereitungszeit ausgelagert, damit in der Präsenzeinheit mehr Zeit für Fragen oder für die Vertiefung des Lehrstoffes ist.

- Vorbereitungsphase
- Präsenzphase
- Nachbereitungsphase

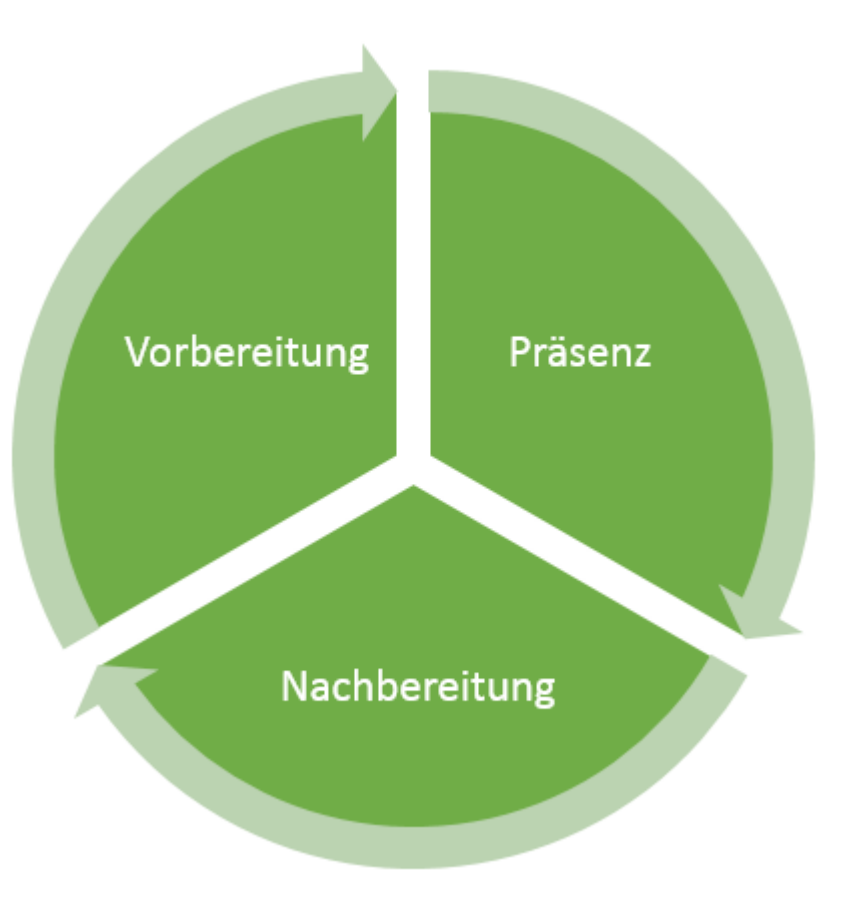

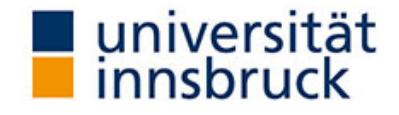

### Innovative Lernszenarien: Just in Time Teaching

- Ergänzung zu "Flipped Classroom"
- Studierende müssen in der Vorbereitungszeit nicht nur Inhalte erarbeiten, sondern auch kleine Quizzes beantworten.
- Auf Basis der Quiz-Ergebnisse, bereitet der Lehrende seine nächste Präsenzeinheit vor.

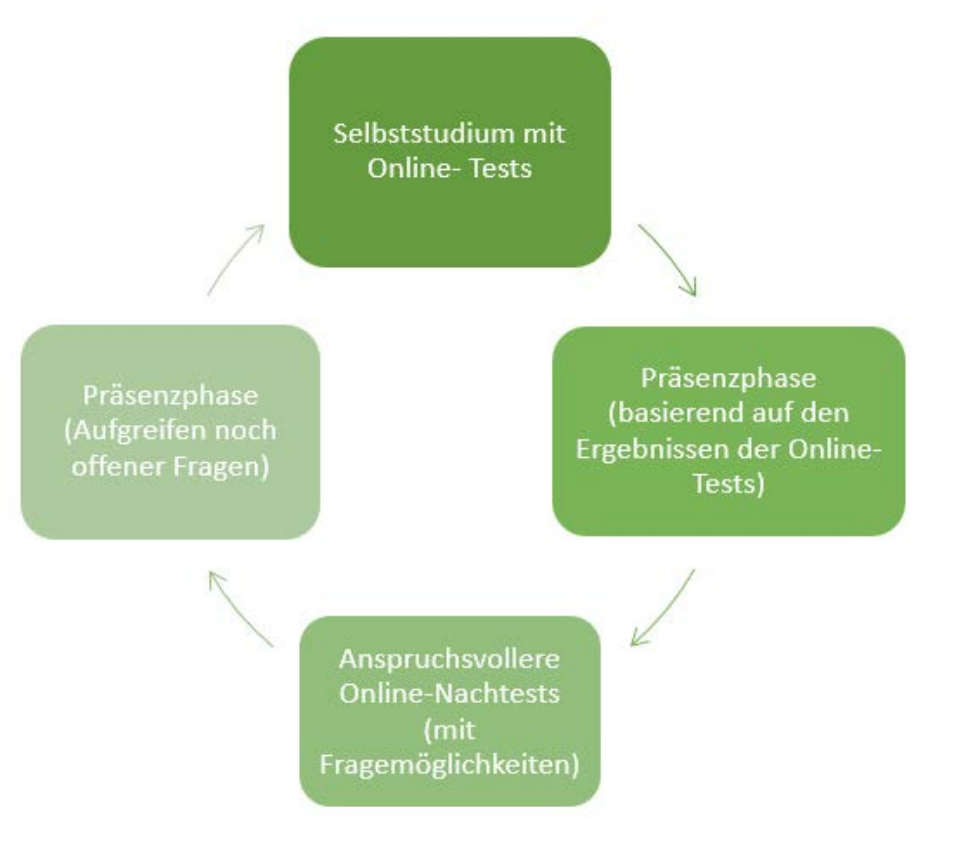

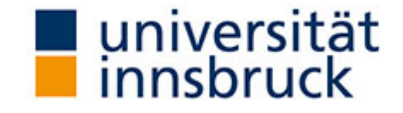

### Innovative Lernszenarien: Peer Instruction

• Statt Frontalunterricht: Partner und Gruppenarbeit

#### Ablauf:

- *1. Runde:* Frage alleine beantworten
- Statt der korrekten Antwort, Diskussion in Kleingruppe oder Partnerarbeit
- *2. Runde:* erneut die Frage beantworten
- *Auswertung:* Unterschiede erste und zweite Abstimmungsrunde

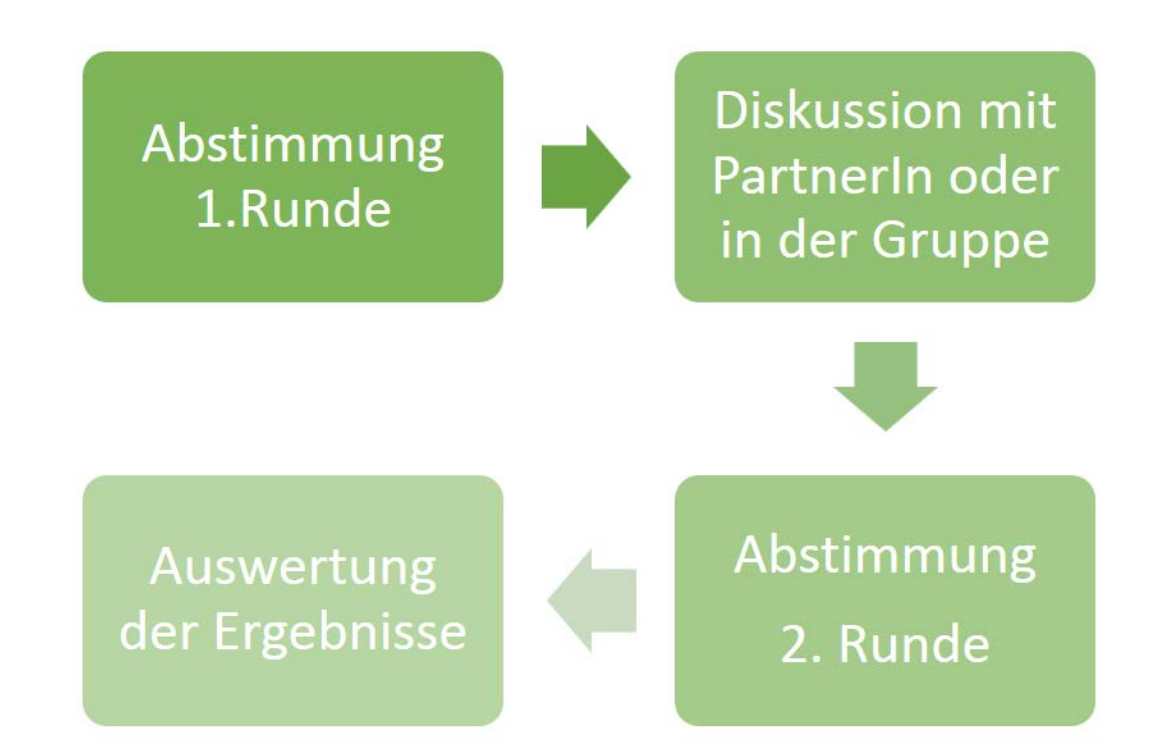

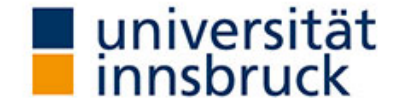

### Fallbeispiel: Mathematik für Wirtschaftswissenschaften

Modul: Mathematik.

- Pflichtkurs im 1. Semester *Wirtschaftswissenschaften bzw. Internationale Wirtschaftswissenschaften*.
- Bei Curriculumsänderung (2012/13): Über 1,500 Studierende pro Semester.
- Derzeit: 500 bis 700 Studierende pro Semester.
- 3-stündige Vorlesung (450 Plätze pro VO) und 1-stündige Übung (150 Plätze pro VU, prüfungsimmanent).
- Parallel: 1–2 VOs und 3–6 VUs mit unterschiedlichen Lehrveranstaltungsleiter/inne/n.
- Koordiniert durch das Institut für Statistik.

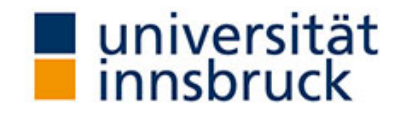

# Herausforderungen

- 1. Homogenisierung/Ausbau der Mathematikkenntnisse aus der Schule und Vorbereitung auf ein erfolgreiches Studium der Wirtschaftswissenschaften.
- 2. Individuelle Gestaltbarkeit der Auseinandersetzung mit den Inhalten hinsichtlich:
	- *Lerntempo* (z.B. Zahl der gerechneten Aufgaben pro Tag),
	- *Ort* (Hörsaal versus Couch zu Hause),
	- *Zeitpunkt* (z.B. für berufstätige Studierende oder Eltern),
	- *Bedarf* (z.B. intensiver in Themenbereichen, die aus der Schule nicht oder nicht so gut bekannt sind).
- 3. Rahmenbedingungen bzgl. Didaktik/Leistungsfeststellung sicher stellen. Insbesondere:
	- Transparente Kommunikation der Prüfungsanforderungen,
	- laufendes individuelles Feedback,
	- genügend Raum für Fragen.

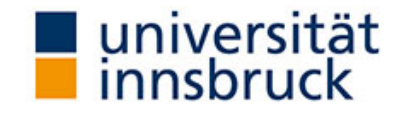

# Herausforderung 1: Mathematikkenntnisse

Strategie: Verwendung eines Standardlehrbuchs, das Maturastoff wiederholt und ausbaut.

Lehrbuch: Mathematik für Wirtschaft und Management von Walter Böhm & Helmut Strasser. Grundlage des Mathematikkurses an der WU Wirtschaftsuniversität Wien.

#### Inhalte:

- Analysis,
- Finanzmathematik,
- Grundlagen der linearen Algebra,
- Wahrscheinlichkeitsrechnung.

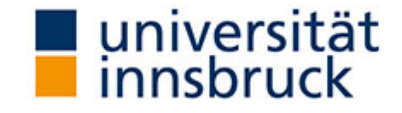

# Herausforderung 2: Individuelle Gestaltbarkeit

Strategie: Aufbau umfangreicher Ressourcen (Folien, Musteraufgaben, Selbsttests, Screencasts, Forum, …) auf der OLAT-Lernplattform.

OLAT-Kurs: *Mathematik (Sowi)*.

- Frei zugänglich für alle mit UIBK-Zugang zu OLAT.
- <https://lms.uibk.ac.at/url/RepositoryEntry/3051978752>

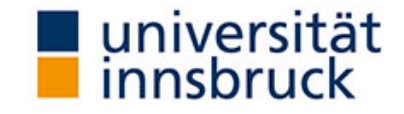

# Herausforderung 3: Leistungsfeststellung

Strategie: Aufbau eines umfangreichen Aufgabenpools, der allen Teilen des Moduls zugrunde liegt.

- Vorlesung vs. Übung vs. Test/Klausur.
- Mit vs. ohne detaillierte Musterlösung.
- Onlinetest (OLAT) vs. Live-Quiz (ARSnova) vs. schriftliche Klausur (Druck von PDFs mit automatischer Auswertung).
- Numerisch vs. Single-Choice vs. Multiple-Choice.
- Fixe Aufgabenstellung vs. zufällige Erzeugung von konkreten Zahlenbeispielen.

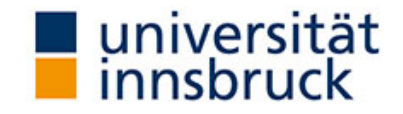

# Strategie: Überblick

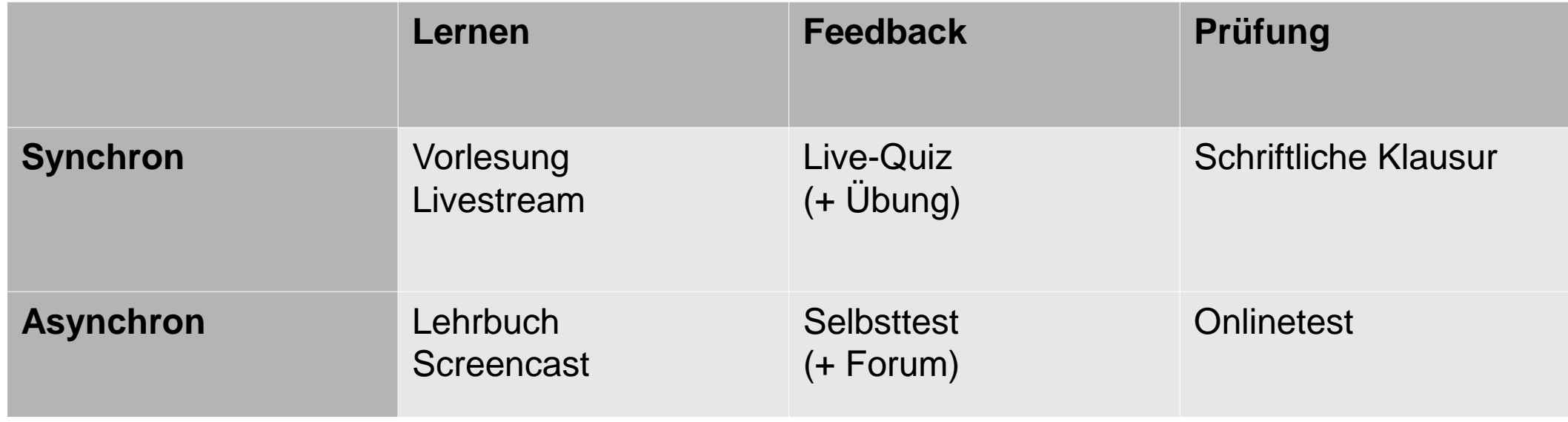

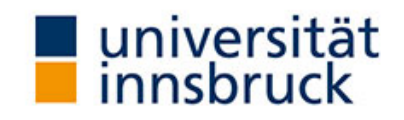

# ARSnova in Vorlesung und Übung

#### Motivation:

- Studierende frühzeitig im Modul selbständig Rechenaufgaben wie in Klausur bearbeiten lassen, ohne dass Lösungen fertig vorliegen.
- Grundlegendes Verständnis von Konzepten abfragen.
- Möglichkeit für Fragen von Teilnehmer/inne/n im Livestream.
- Förderung von Lerngruppenbildung durch Peer-Instruction.

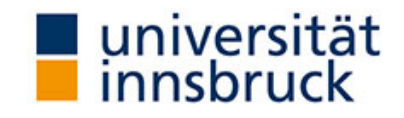

# ARSnova in Vorlesung und Übung

VO: Knapp 30 Minuten zu Beginn und 10 Minuten nach Pause.

- *Vorbereitung:* Studierende erarbeiten einen Abschnitt selbständig mit Folien/Lehrbuch/Screencasts.
- *Theoriefragen:* Multiple-Choice, ohne Rechnen, leicht wenn der Stoff erarbeitet und verstanden wurde. Auflösung und kurze Erklärungen durch LV-Leiter/in.
- *Rechenaufgaben:* Single-Choice, wie Klausuraufgaben. Auflösung und anschließend ggf. Peer-Instruction.

VU: Im Wechsel mit klassischer Präsentation.

• *Rechenaufgaben:* Single-Choice, wie Klausuraufgaben. Auflösung und anschließend ggf. Peer-Instruction.

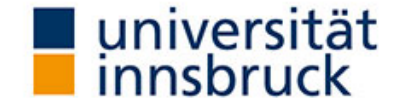

# Erfahrungen

#### Positiv:

- Viel mehr Fragen! Via ARSnova aber auch direkt mündlich.
- Studierende erfahren den eigenen Wissenstand im Vergleich zur Gruppe.

#### Neutral:

- Besuch der Lehrveranstaltungen ist unverändert.
- Leistungen in Gesamtprüfung sind unverändert.

#### Negativ:

• Nur vereinzelt, bspw. Studierende verlassen VU vor abschließendem Quiz.

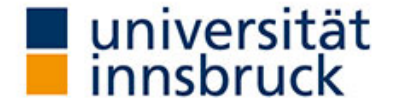

# Erfahrungen

#### Zusammenfassend:

- Keine für uns offensichtlichen Verbesserungen von Teilnahme oder Leistungen.
- Aber bessere Einbindung, Motivation und Mitarbeit von den Studierenden, die teilnehmen *wollen*.
- Mehr Abwechslung und bessere Motivation für Lehrveranstaltungsleiter/innen.

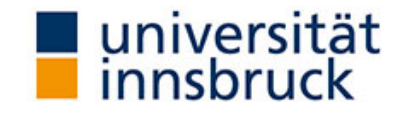

### Weitere Erfahrungswerte: Lehrende

- Den Einsatz von ARSnova vorab ankündigen.
- Zeit zur Durchführung in der Lehrveranstaltung einberechnen.
- "Weniger ist mehr": Fragen kurz und präzise.
- Nicht zu viele Fragen innerhalb einer Lehrveranstaltung.
- Bei der Erstanwendung: "Keep it simple".

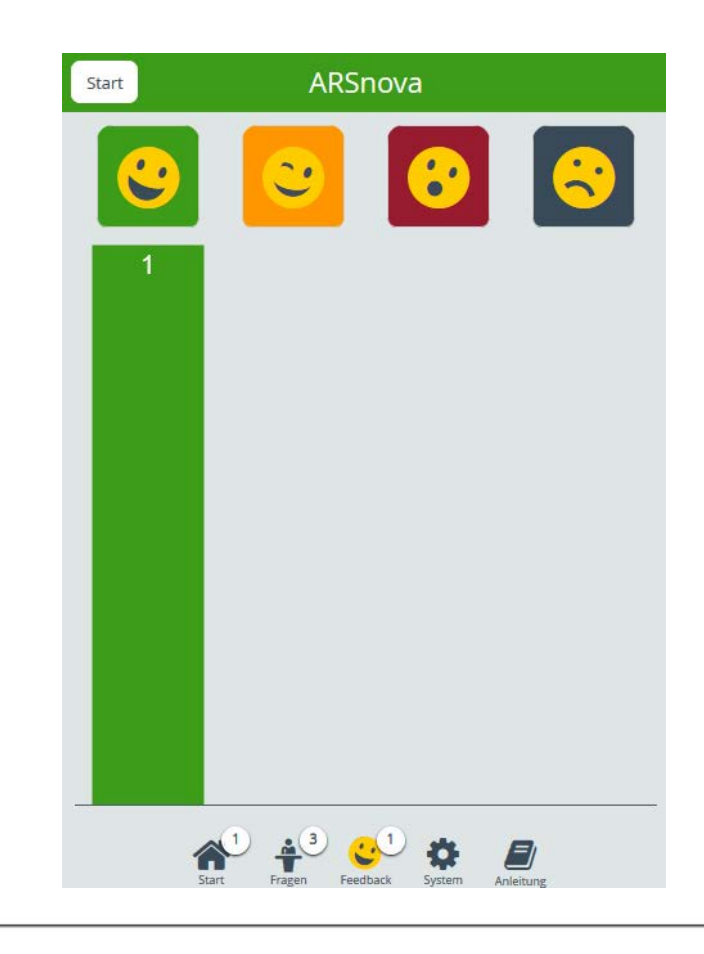

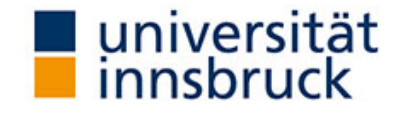

## Weitere Erfahrungswerte: Studierende

- Einsatz von ARSnova wird durchwegs positiv bewertet.
- Die Möglichkeit aktiver an einer Vorlesung teilzunehmen wird sehr positiv bewertet.
- Das Unmittelbare Feedback vom Lehrenden wird als sehr positiv gesehen.
- Umgang mit mobilen Endgeräten und ARSnova stellt kein Problem dar.

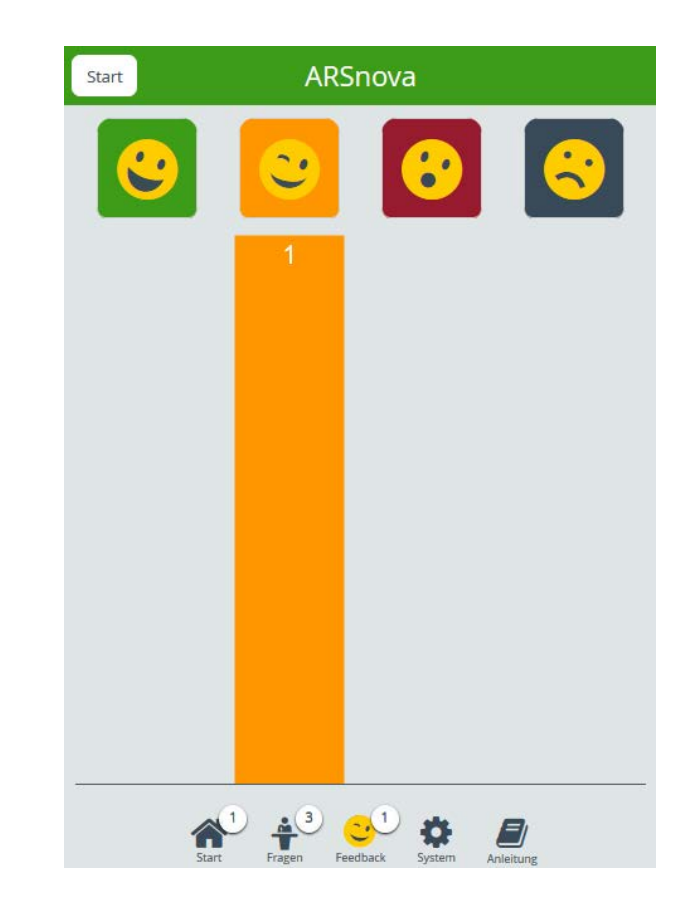

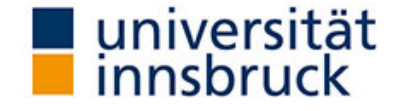

# Ausblick: Dynamischer Aufgabenpool mit R

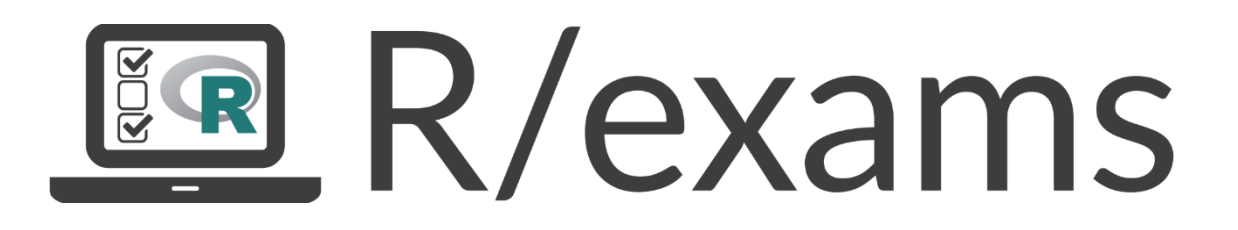

- Open-Source-Software für Erzeugung von Tests/Klausuren/... in Statistiksoftware R.
- Jede Aufgabe ist eine Textdatei mit Formatierung via Markdown oder LaTeX.
- Aufgaben können durch R-Code dynamisch erzeugte Zahlen, Textbausteine, Grafiken, Tabellen, usw. verwenden.
- [http://www.R-exams.org/](http://www.r-exams.org/)

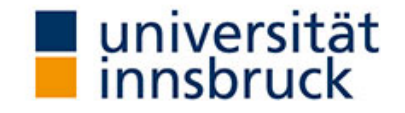

## Ausblick: Dynamischer Aufgabenpool mit R

#### Mögliche Ausgabeformate:

- QTI 1.2 (u.a. OLAT, Ilias).
- QTI 2.1 (u.a. ONYX, OLAT).
- ARSnova
- TCExam.
- PDF, HTML, Docx, Odf.
- LOPS (UIBK-Prüfungsserver).
- Moodle.
- Blackboard.

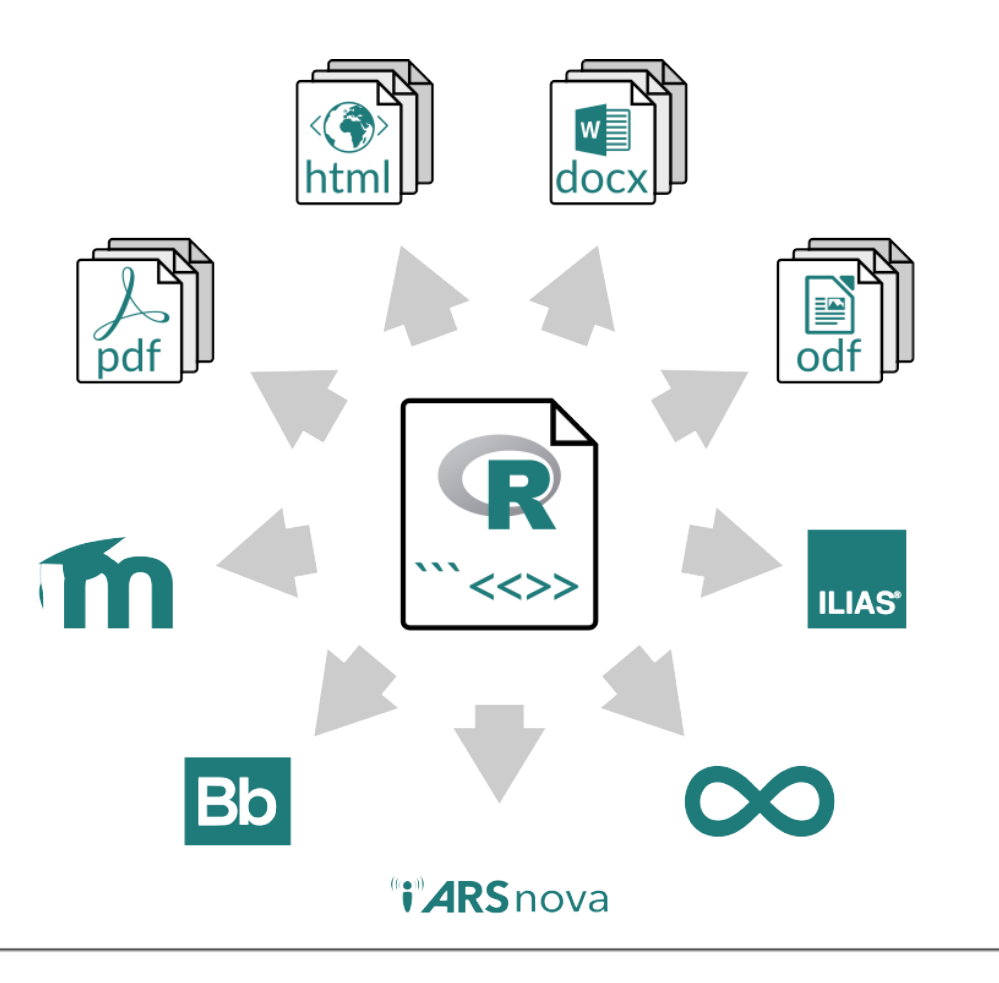

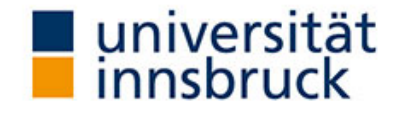

## Ausblick: Dynamischer Aufgabenpool mit R

Funktion: exams2arsnova(…) exportiert wahlweise

- JSON-Datei mit einer kompletten Session.
- CSV-Datei mit zusätzlichen Fragen.
- Fragen direkt in laufende ARSnova-Session.

#### Nützlich:

- Wiederverwendung von OLAT-Aufgabenpool.
- Unterschiedliche LVs mit unterschiedlichen Versionen des gleichen Aufgabentyps.

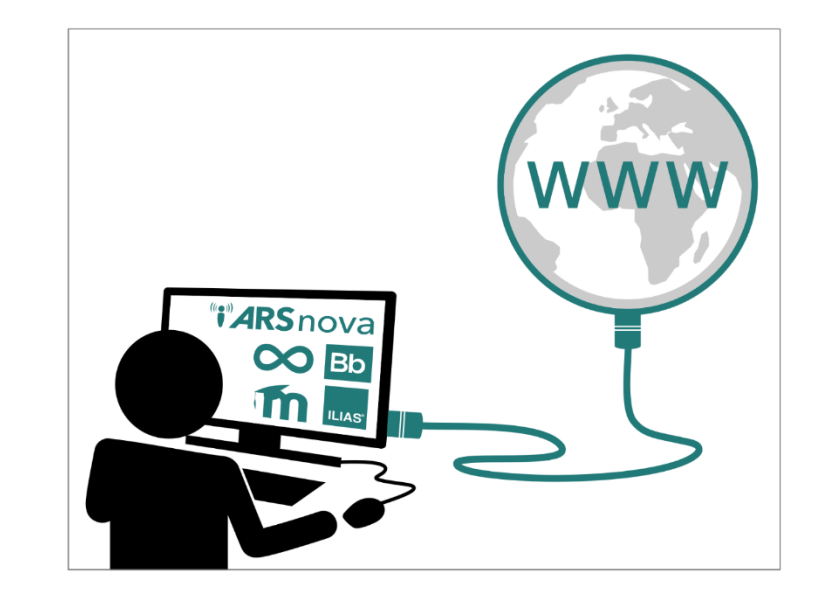

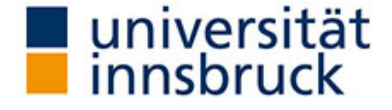

### Kontakt:

#### Achim Zeileis

Institut für Statistik

[achim.zeileis@uibk.ac.at](mailto:achim.zeileis@uibk.ac.at)

+43 512 507 70403

#### Barbara Hoffmann

Zentraler Informatikdienst, Abteilung Neue Medien und Lerntechnologien

[barbara.hoffmann@uibk.ac.at](mailto:barbara.Hoffmann@uibk.ac.at)

+43 512 507 23596

Informationen zu ARSnova:<https://community.uibk.ac.at/web/ecampus/eexams/arsnova>

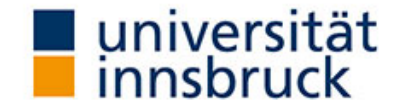

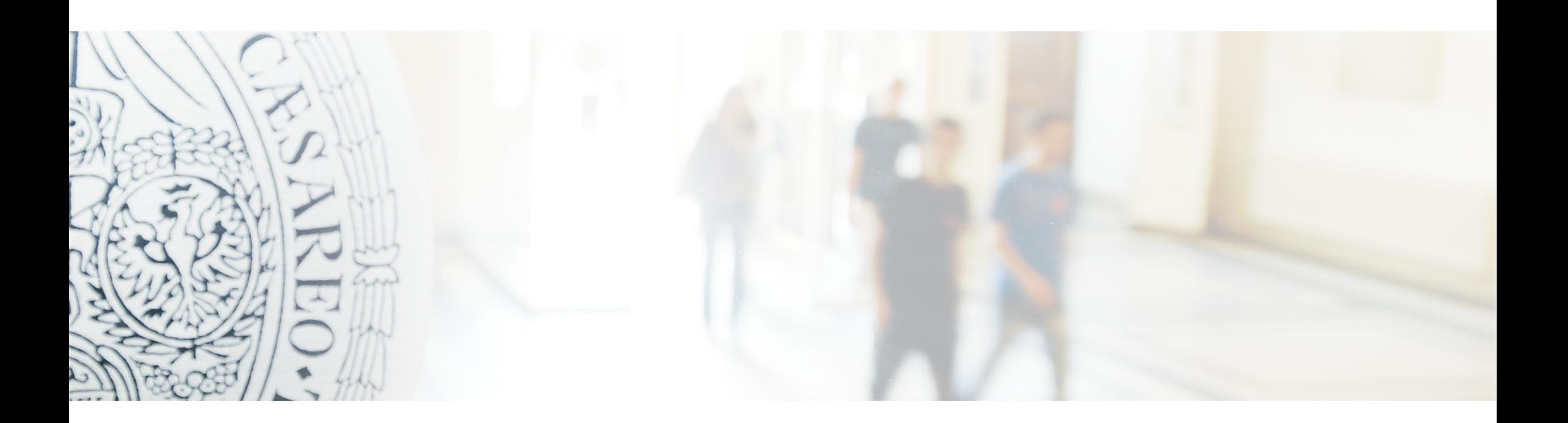

www.uibk.ac.at